The book was found

# **Guide To Parallel Operating Systems With Windows 7 And Linux (Networking)**

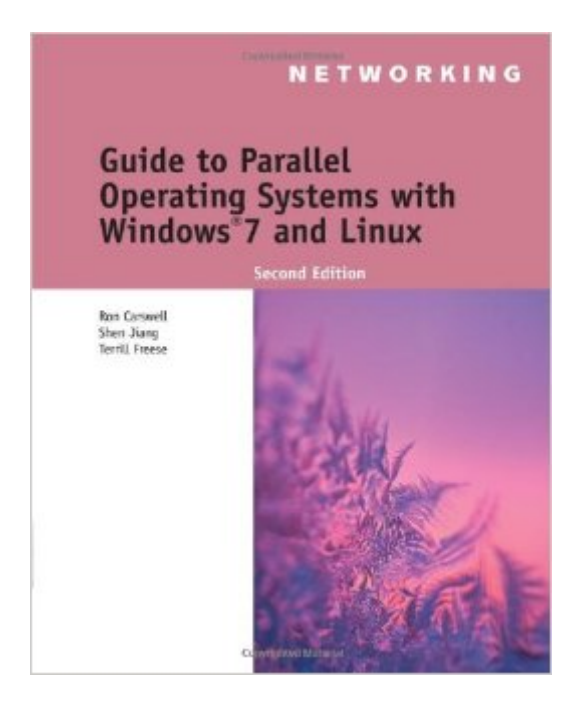

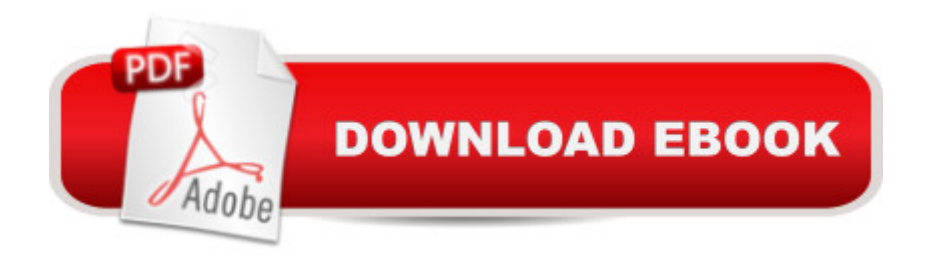

## **Synopsis**

The second edition of GUIDE TO PARALLEL OPERATING SYSTEMS WITH WINDOWS 7 AND LINUX continues its unique approach of examining two of the most prominent operating systems in parallel. Rather than using a compare and contrast model, each concept is first presented conceptually before demonstrating it simultaneously on both operating systems. Readers are able to instantly switch between Windows 7 and Linux Fedora 13 to complete the myriad of hands-on activities that reinforce the similarities between the two operating systems for each conceptual task. The virtualization approach used in the text provides complete flexibility and enables learners to use Microsoft Virtual PC 2007, Sun VirtualBox, or VMWare Workstation. This comprehensive guide will help readers develop the competencies they need in Windows 7 and Linux to maximize success in today's classroom as well as in the business environment.

#### **Book Information**

Series: Networking Paperback: 640 pages Publisher: Cengage Learning; 2 edition (June 13, 2011) Language: English ISBN-10: 1111543704 ISBN-13: 978-1111543709 Product Dimensions: 9.1 x 7.2 x 1.3 inches Shipping Weight: 2.4 pounds (View shipping rates and policies) Average Customer Review: 3.2 out of 5 stars  $\hat{A}$   $\hat{A}$  See all reviews  $\hat{A}$  (18 customer reviews) Best Sellers Rank: #336,215 in Books (See Top 100 in Books) #54 in $\hat{A}$  Books > Computers & Technology > Programming > APIs & Operating Environments > Operating Systems Theory #96 in $\hat{A}$  Books > Computers & Technology > Operating Systems > Linux > Networking & System Administration #206 in $\hat{A}$  Books > Computers & Technology > Networking & Cloud Computing > Networks, Protocols & APIs > Networks

### **Customer Reviews**

One would think that for the price of the book all of the lab exercises would have been thoroughly tested. Starting with Chapter 6, the user will find that many of the instructions given for the Activities are incorrect, leaving him/her to figure out exactly what the authors meant. It gets even worse when going through Chapter 7. All of the Activities in the book should be reviewed and tested so that students don't have to fight inaccuracies.

I never studied networking in my life and this book was my first learning experience of networking and operational systems. I can tell, this book helps in understanding even the most difficult chapters. I highly recommend this book for people that are interested in field of networking and different Operation Systems.

This was the exact book I needed for my class, but, unfortunately, did not come with the software disc. I had to borrow that from another classmate. The price was a bit high, I thought, for a used textbook, but it was in good condition and I will be able to resell it.

Glad I made the choice of purchasing my books through ....Looks like I will be purchasing my school books through from now on. Very satisfied with the item, and I would highly reccommend this seller.

This was a good book and had a lot of hands on, but even for a beginner, I thought that the linux/unix side was difficult at times to grasp.

I chose this rating 5 because the book was brand new and it was delivered on time for my class. The book came in handy for my assignments and for other my classmates who did not have a book and let them look at mine. Thanks .

This book does a good job of explaining concepts. But on the labs, there are often mistakes and for a person new to using computers or different Operating Systems, could find it a bit difficult.

This text book was awful. There were numerous formatting and editing mistakes, as well as mistakes in the information provided. The book is also already out of date.

#### Download to continue reading...

LINUX: Linux Command Line, Cover all essential Linux commands. A complete introduction to Linux [Operating System, Linux Ke](http://ebooksreps.com/en-us/read-book/0vZ4G/guide-to-parallel-operating-systems-with-windows-7-and-linux-networking.pdf?r=hqV9ELDAgAfNLMFivRA9PQA38Rcgns%2BqfwoETZpkfhw%3D)rnel, For Beginners, Learn Linux in easy steps, Fast! A Beginner's Guide Guide to Parallel Operating Systems with Windows 7 and Linux (Networking) Linux: Linux Mastery. The Ultimate Linux Operating System and Command Line Mastery (Operating System, Linux) Windows 8 Tips for Beginners 2nd Edition: A Simple, Easy, and Efficient Guide to a Complex System of Windows 8! (Windows 8, Operating Systems, Windows ... Networking, Computers, Technology) Windows 10: Windows10 Mastery. The Ultimate Windows 10 Mastery Guide (Windows

For Dummies, Microsoft Office) Guide to Parallel Operating Systems with Windows 10 and Linux, 3rd Edition Windows 10: The Ultimate Guide For Beginners (Windows 10 for dummies, Windows 10 Manual, Windows 10 Complete User Guide, Learn the tips and tricks of Windows 10 Operating System) Linux: Linux Guide for Beginners: Command Line, System and Operation (Linux Guide, Linux System, Beginners Operation Guide, Learn Linux Step-by-Step) Parallel Programming: Success in a Day: Beginners' Guide to Fast, Easy, and Efficient Learning of Parallel Programming (Parallel Programming, Programming, ... C++ Programming, Multiprocessor, MPI) Windows 10: The Ultimate Beginner's Guide - Learn How To Start Using Windows 10, Easy User Manual, Plus The Best Hidden Features, Tips And Tricks! (Windows ... Windows 10 Software, Operating System) The Linux TCP/IP Stack: Networking for Embedded Systems (Networking Series) Windows 10: From Beginner To Expert: A Complete User Guide to Microsoft's Intelligent New Operating System (Now With Bonus Chapter) (Windows - General ... General Guide, Windows - General Mastery,) Windows 8.1: Learn Windows 8.1 in Two Hours: The Smart and Efficient Way to Learn Windows 8.1 (Windows 8.1, Windows 8.1 For Beginners) Windows 10: The Ultimate User Guide for Advanced Users to Operate Microsoft Windows 10 (tips and tricks, user manual, user guide, updated and edited, Windows ... (windows,guide,general.guide,all Book 4) Windows 10: The Ultimate Beginner's Guide How to Operate Microsoft Windows 10 (tips and tricks, user manual, user guide, updated and edited, Windows ... (windows,guide,general,guide,all) (Volume 3) Linux for Beginners: An Introduction to the Linux Operating System and Command Line Time Travel and Our Parallel Worlds: Part 3 - All New In-Depth Real Life Stories In the News (Time Travel and Parallel Worlds Book 6) Ubuntu Linux: Your visual blueprint to using the Linux operating system Create Your Own Operating System: Build, deploy, and test your very own operating systems for the Internet of Things and other devices A Beginner's Guide to AutoHotkey, Absolutely the Best Free Windows Utility Software Ever! (Third Edition): Create Power Tools for Windows XP, Windows Vista, ... and Windows 10 (AutoHotkey Tips and Tricks)

<u>Dmca</u>